Dans le but d'en faciliter la consultation, les index des noms numérisés seront accessibles à partir du produit/service « Consulter – Index noms / Zonage agricole », et ce, dès le 11 juillet 2016.

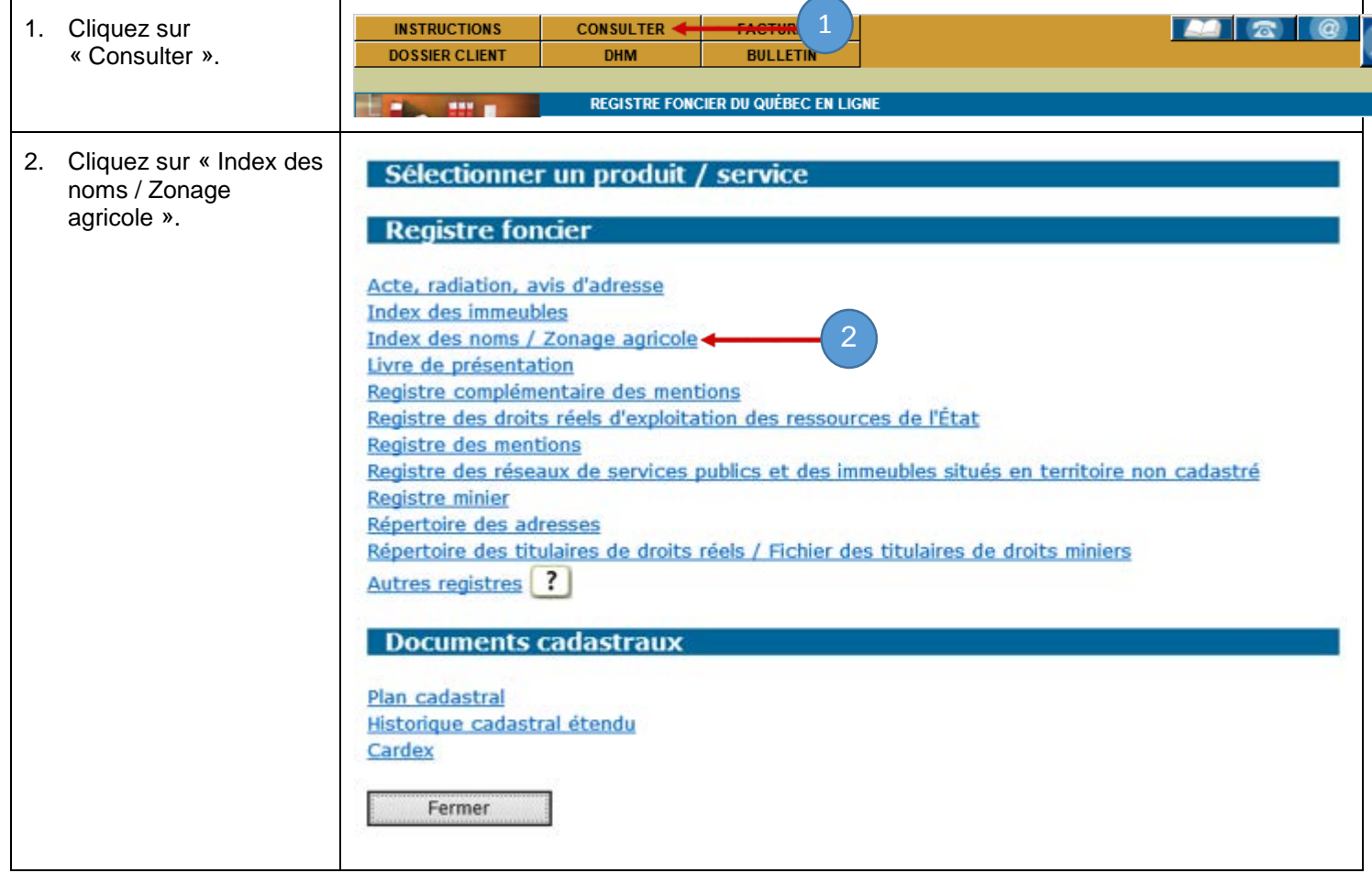

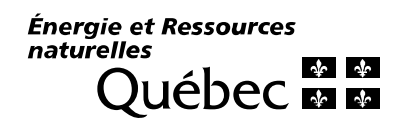

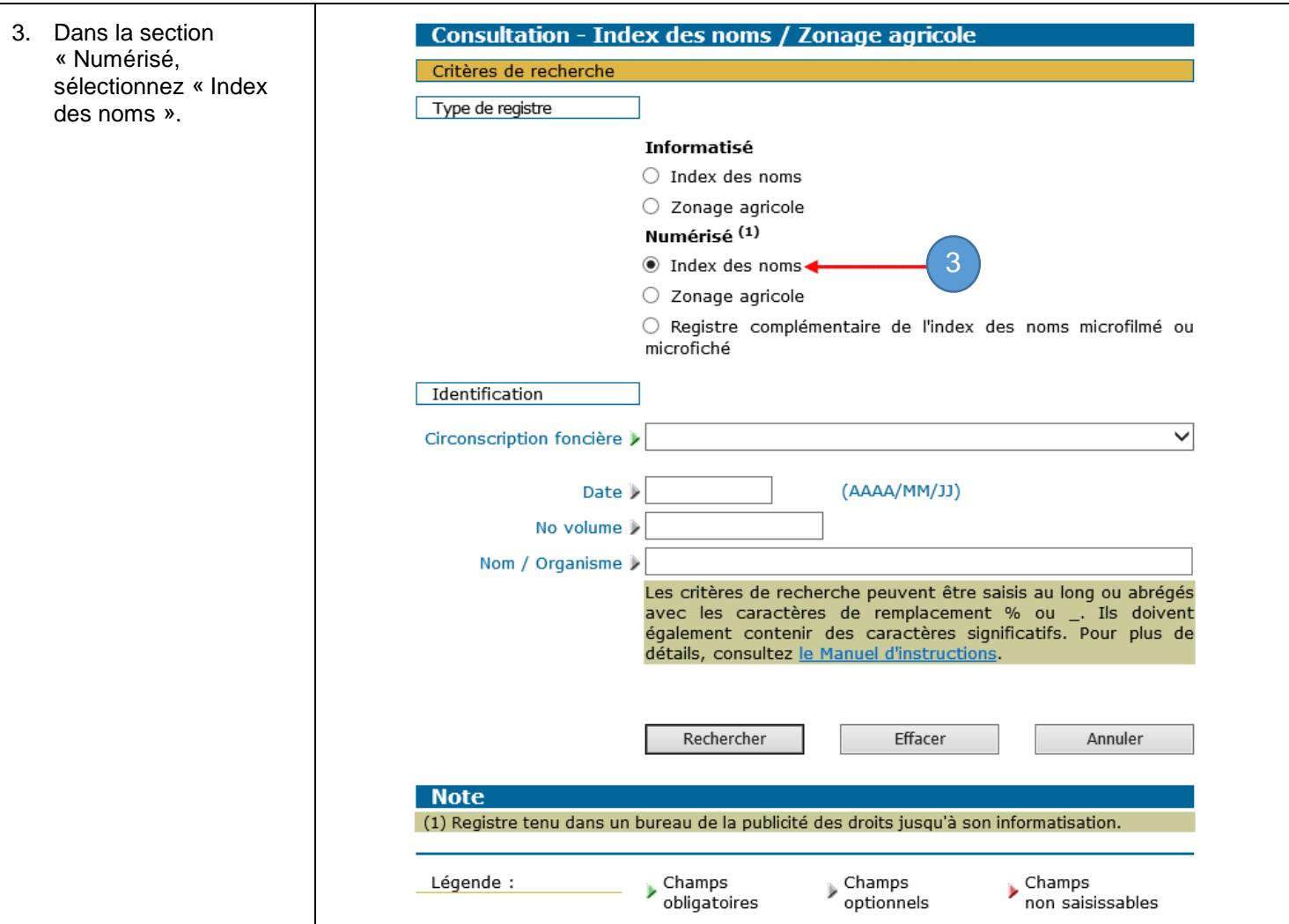

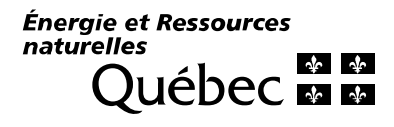